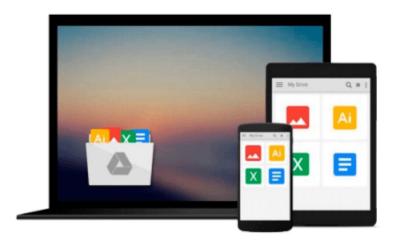

# WebGL Skybox: Beginner's Guide - 3D Scenes and Virtual Environments

A. Butler

Download now

Click here if your download doesn"t start automatically

### WebGL Skybox: Beginner's Guide - 3D Scenes and Virtual Environments

A. Butler

#### WebGL Skybox: Beginner's Guide - 3D Scenes and Virtual Environments A. Butler

WebGL skyboxes represent 3D environments for games, virtual worlds, scientific simulation, and other online presentations. "WebGL Skybox" explains how to display an interactive online scene. Swipe to view the 3 dimensional background. With JavaScript, change the graphics to view different scenes.

"WebGL Skybox: Beginner's Guide - 3D Scenes and Virtual Environments", provides an easy introduction to WebGL. We prepared the book for readers familiar with HTML and JavaScript, yet new to WebGL. However "WebGL Skybox" provides helpful instruction for professional developers as well.

In the process of preparing a skybox we discuss many WebGL concepts, functions, and properties. Topics include cube maps, vertex buffer objects, index element buffers, vertex shaders, fragment shaders, uniforms, attributes, varyings, vec3, vec4, mat4, samplerCube, the textureCube() function, perspective projection, 4 x 4 matrices, and matrix rotations. If those terms seem new to you, then "WebGL Skybox" offers helpful guidance. If you're familiar with WebGL and would like to learn to develop a skybox, "WebGL Skybox" provides a straightforward implementation.

#### WebGL Advantages:

WebGL offers the ability to display 2D and 3D graphics quickly. Games, animation, scientific simulation, interactive presentations, and other graphic intensive Web pages, can run faster with WebGL. WebGL accesses the graphics processing unit (GPU) on mobile and desktop devices to render graphics with hardware. Hardware rendering provides the opportunity for much faster display, than software rendering.

We believe WebGL is the future of online 3D media and games. Current Windows PCs, Macintosh computers, Androids, iPhones, Windows Phones, and some Blackberry devices, run WebGL. As of fall 2014 Apple iPhones with iOS 8, and proper hardware, support online WebGL content.

That's big news for Web developers and designers. Soon all major mobile devices and operating systems will have the ability to display WebGL 3D games and media online. WebGL appears ready to change the Web significantly. We're releasing WebGL tutorials to help you prepare for the next wave of Web technology.

WebGL skill provides the opportunity to reach millions online with fast games and 3D graphics.

#### Supported Devices:

The example projects were tested with iPhone 6, Windows Phone 8.1, Android phones with the Firefox browser, Windows 8.1 with Internet Explorer 11, Windows Vista with the Google Chrome browser. Additionally according to online information, Macintosh OS X Yosemite with the Safari browser should support WebGL by default.

The JavaScript examples for "WebGL Skybox: Beginner's Guide - 3D Scenes and Virtual Environments" use functional programming style.

**▶ Download** WebGL Skybox: Beginner's Guide - 3D Scenes and Vir ...pdf

Read Online WebGL Skybox: Beginner's Guide - 3D Scenes and V ...pdf

### Download and Read Free Online WebGL Skybox: Beginner's Guide - 3D Scenes and Virtual Environments A. Butler

#### From reader reviews:

#### Virginia Carter:

Why don't make it to become your habit? Right now, try to ready your time to do the important take action, like looking for your favorite guide and reading a publication. Beside you can solve your long lasting problem; you can add your knowledge by the book entitled WebGL Skybox: Beginner's Guide - 3D Scenes and Virtual Environments. Try to the actual book WebGL Skybox: Beginner's Guide - 3D Scenes and Virtual Environments as your pal. It means that it can to get your friend when you experience alone and beside regarding course make you smarter than ever before. Yeah, it is very fortuned to suit your needs. The book makes you more confidence because you can know every little thing by the book. So, we should make new experience and knowledge with this book.

#### **Errol Garvin:**

Hey guys, do you wishes to finds a new book to learn? May be the book with the title WebGL Skybox: Beginner's Guide - 3D Scenes and Virtual Environments suitable to you? Often the book was written by well-known writer in this era. The book untitled WebGL Skybox: Beginner's Guide - 3D Scenes and Virtual Environmentsis one of several books this everyone read now. This kind of book was inspired many people in the world. When you read this book you will enter the new shape that you ever know just before. The author explained their plan in the simple way, and so all of people can easily to recognise the core of this reserve. This book will give you a wide range of information about this world now. So that you can see the represented of the world with this book.

#### **Gene Taylor:**

Spent a free time for you to be fun activity to try and do! A lot of people spent their down time with their family, or their own friends. Usually they performing activity like watching television, about to beach, or picnic from the park. They actually doing same thing every week. Do you feel it? Do you need to something different to fill your own free time/ holiday? Can be reading a book could be option to fill your cost-free time/ holiday. The first thing that you'll ask may be what kinds of guide that you should read. If you want to test look for book, may be the reserve untitled WebGL Skybox: Beginner's Guide - 3D Scenes and Virtual Environments can be great book to read. May be it may be best activity to you.

#### **Kathleen Sinclair:**

Reading a book to be new life style in this season; every people loves to learn a book. When you go through a book you can get a large amount of benefit. When you read publications, you can improve your knowledge, because book has a lot of information onto it. The information that you will get depend on what forms of book that you have read. If you wish to get information about your analysis, you can read education books, but if you want to entertain yourself read a fiction books, these kinds of us novel, comics, and soon. The WebGL Skybox: Beginner's Guide - 3D Scenes and Virtual Environments will give you a new experience in

reading a book.

Download and Read Online WebGL Skybox: Beginner's Guide - 3D Scenes and Virtual Environments A. Butler #I7QUTOS0X6B

## Read WebGL Skybox: Beginner's Guide - 3D Scenes and Virtual Environments by A. Butler for online ebook

WebGL Skybox: Beginner's Guide - 3D Scenes and Virtual Environments by A. Butler Free PDF d0wnl0ad, audio books, books to read, good books to read, cheap books, good books, online books, books online, book reviews epub, read books online, books to read online, online library, greatbooks to read, PDF best books to read, top books to read WebGL Skybox: Beginner's Guide - 3D Scenes and Virtual Environments by A. Butler books to read online.

Online WebGL Skybox: Beginner's Guide - 3D Scenes and Virtual Environments by A. Butler ebook PDF download

WebGL Skybox: Beginner's Guide - 3D Scenes and Virtual Environments by A. Butler Doc

WebGL Skybox: Beginner's Guide - 3D Scenes and Virtual Environments by A. Butler Mobipocket

WebGL Skybox: Beginner's Guide - 3D Scenes and Virtual Environments by A. Butler EPub